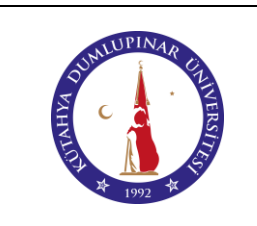

# **BİLGİSAYAR CİHAZI KULLANIM TALİMATI**

Doküman No: DPU-KYS-TL-66

İlk Yayın Tarihi: 28.03.2023

Rev. No: 01

Rev. Tarihi: 10.05.2023

#### **1. AMAÇ**

Bu talimat, Kütahya Dumlupınar Üniversitesi (DPÜ) Pazarlar Meslek Yüksekokulunda bulunan bilgisayar cihazlarının kullanımına yönelik işlemleri ve kuralları açıklar. Aşağıda belirtilmiş olan talimatlara uyulması gerekir.

### **2. KAPSAM**

Bu talimat, Kütahya Dumlupınar Üniversitesi Pazarlar Meslek Yüksekokulunda bulunan bilgisayarların kullanımına ilişkin işlemleri ve kuralları kapsar.

#### **3. TANIMLAR**

Kullanıcılar: Bilgisayar Laboratuvarını kullanan öğrenciler ve personeller. Bilgisayar: Monitör, kasa, klavye, fare ve bağlantı-güç kablolarının bütününden oluşan cihaz.

#### **4. SORUMLULAR**

Bu talimatın uygulanmasından DPÜ Pazarlar Meslek Yüksekokulunda bulunan bilgisayarları kullanan personeller ve öğrenciler sorumludur.

#### **5. UYGULAMA**

- **5.1.** Görevli/sorumlu personel veya öğretim elemanı olmadan kullanılması yasaktır.
- **5.2.** Bilgisayarların açılması için bilgisayar fişlerinin prize takılı olduğunu kontrol ediniz.
- **5.3.** Bilgisayar kasasından güç (açma-kapama) düğmesine basarak bilgisayarı açınız. Açılması için belirli bir süre beklenir.
- **5.4.** İnternet tarayıcısında giriş sayfası açıldıktan sonra kullanıcılar sahip oldukları internet erişim hesapları ile oturumu açarak gerekli olan internet erişimine ulaşılabilir.
- **5.5.** Herhangi bir sorunda sorumlu personel ile iletişime geçiniz.
- **5.6.** Ders sonunda ya da çalışmanız bittiğinde "başlat/bilgisayarı kapat" komutu ile bilgisayarı kapatınız.
- **5.7.** Laboratuvar bilgisayarlarına dersin sorumlu öğretim elemanı bilgisi dışında derste kullanılan programlar dahil herhangi bir program kurulamaz, mevcut özellikleri veya ayarları değiştirilemez.
- **5.8.** Bilgisayarların işletimlerini ve kurulu yazılımların çalışmasını engelleyici, donanımlarına zarar verici davranışlarda bulunmak yasaktır.
- **5.9.** Kişilik haklarını zedeleyici, hakaret içeren e-posta göndermek yasaktır.
- **5.10.** Başka bir kullanıcının internet erişim hesabını kullanmak yasaktır. Her kullanıcı kendi hesabından ve şifresinden sorumludur.
- **5.11.** Başkasının telif haklarını ihlal edici konumda olan materyali kopyalama, iletmek, yayınlamak, dağıtmak, çıktı almak yasaktır.
- **5.12.** İnternet erişim hesabı olmayan veya şifresini unutmuş olan kullanıcılar DPÜ ilgili Web sayfası (obs.dpu.edu.tr) aracılığıyla hesaplarını etkinleştirebilir ve şifrelerini belirleyebilirler.
- **5.13.** Lisanslı olmayan yazılımların kullanılması uygun değildir.
- **5.14.** USB cihaz kullanılmak istendiğinde, önce bilgisayarlarda mevcut olan virüs ve tehdit koruması aracı ile USB cihazların virüs taraması yapılmalıdır.
- **5.15.** Bilgisayarların kurulumu ve bakımı teknik personel tarafından yapılacaktır, bunun dışında hiçbir şekilde müdahale edilmeyecektir.

## **6. İLGİLİ DOKÜMANLAR**

Kullanım kılavuzu bulunmaktadır.

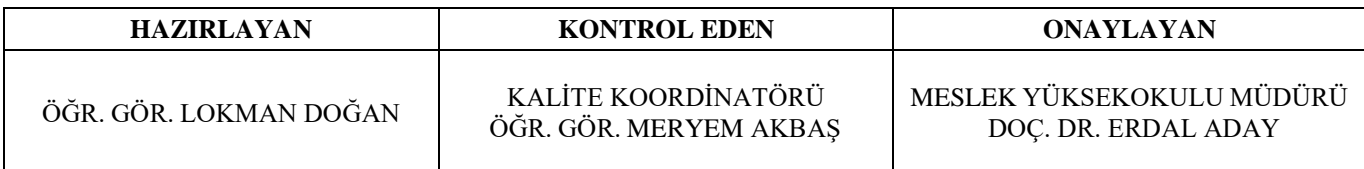